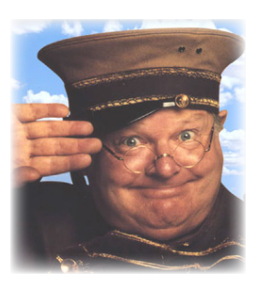

### Nouveau firmware **« FONCTION BENNY HILL » ACTIVÉE !**

Une nouvelle mise à jour logicielle (version 1.2.1) est disponible pour le boîtier TV de la Freebox HD. Pour en profiter, il suffit de le rebooter (débrancher/rebrancher électriquement). Entre autres corrections/améliorations, la fonction Avance/Retour rapide du magnétocope numérique a (enfin) été activée. Auparavant, les boutons << et de la télécommande produisaient les mêmes effets que  $\begin{bmatrix} 1 \\ 1 \end{bmatrix}$ , c'est-à-dire, saut de chapitres. Désormais, ils permettent d'avancer/reculer en continu tout en gardant à l'écran les images du programme visionné.

Pour le reste, Clément Vasseur, ingénieur Freebox, nous déroule la liste complète des « mieux » (ils sont nombreux) apportés par ce nouveau firmware ici : **<http://www.freenews.fr/index.php?itemid=4433>**.

 ... et à peine la version 1.2.1 sortie, lui succède déjà la 1.2.2. Plus qu'un nouveau firmware, un correctif... euuuh... de correctif. Explication ici : **<http://www.freenews.fr/index.php?itemid=4439>**.

# Nouveauté **TOUS NOS @EUFS DANS LE MEME PANIER**

Avant d'être abonné *Free Haut Débit*, vous aviez peut-être un *Accès Libre* ou un *Forfait 50 heures* auquel étaient associées une ou plusieurs emails que vous continuez d'utiliser. Depuis mercredi, pour faciliter la gestion de ces comptes emails, Free vous permet de tous les regrouper sous votre compte *Free Haut Débit*. Pour cela, rendez-vous dans votre console de gestion (cf. **<http://subscribe.free.fr/login>**) à la rubrique *GESTION DE MES COMPTES EMAILS/ Rattacher vos autres comptes emails*.

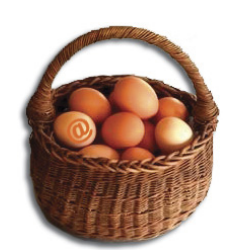

# La p'tite phrase **L'IMMOBILITÉ DU CROCODILE**

François Loos, ministre délégué à l'Industrie, dans une interview accordée au journal *La Tribune* : « *Je souhaite qu'il y ait un quatrième opérateur mobile en France* ». Ah, bon ? Pourtant, compte tenu de votre refus catégorique d'aménager les modalités d'attribution de la 4ème licence 3G/UMTS (cf. **<http://www.aduf.org/archives/pdf/0688.pdf>**), le scénario le plus vraisemblable est qu'aucun candidat ne réponde à l'appel d'offres que vous vous apprêtez à lancer (cf. **[http://www.journaldunet.com/breve/](http://www.journaldunet.com/breve/mobile/9514/4eme-licence-3g-l-appel-a-candidature-est-lance.shtml) [mobile/9514/4eme-licence-3g-l-appel-a-candidature-est-lance.shtml](http://www.journaldunet.com/breve/mobile/9514/4eme-licence-3g-l-appel-a-candidature-est-lance.shtml)**). Au final, vous verserez sans doute quelques larmes de crocodile car si vous « *souhaite*[z] », le moins que l'on puisse dire, c'est que vous n'aurez absolument rien fait pour bousculer le cartel Orange/SFR/Bouygues. Bien au contraire...

### Téléphonie mobile **MON N° DE PORTABLE (ENFIN) PORTABLE !**

Si la portabilité est maintenant bien « rodée » en téléphonie fixe (enfin... la portabilité d'un numéro France Telecom vers le numéro d'un opérateur tiers. La portabilité inter-tiers est - quant à elle -techniquement possible mais non mise en place dans les faits), s'agissant de téléphonie mobile, changer d'opérateur sans changer de numéro était - jusqu'à présent - un véritable parcours du combattant.

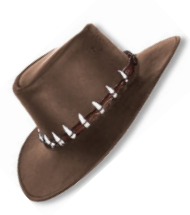

« Etait » car heureusement est arrivé *Crocodile Loosdee* !!! (Oui. Encore lui ;-) pour contraindre ses requins d'opérateurs mobiles (bah, siii. Des dents longues et quand ils vous tiennent ils vous lâchent plus ;-) de faire suivre notre numéro chez leur confrère en 10 jours maxi : **<http://www.arcep.com/fileadmin/reprise/dossiers/pnm/commu-portab-2007.pdf>**.

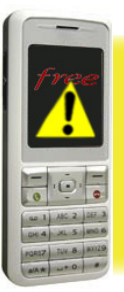

**Vewsletter** 

Afin d'éviter tout quiproquo logistique indémêlable suite à un retour « sauvage » de votre téléphone WiFi au SAV de Free, rappelons que si vous rencontrez une panne matérielle, quelle qu'elle soit, et quel que soit l'appareil, le « White » ou le « Black », il faut IMPERATIVEMENT FAIRE VALIDER \*\*\* AU PREALABLE\*\*\*. LE RENVOI DE VOTRE EQUIPEMENT PAR LA HOTLINE DE FREE. Remarquez, la recommandation vaut également pour la Freebox. Prendre la décision unilatérale de renvoyer sa box ici ou là avec un post-it « *Marche pôôô !* » collé dessus, c'est s'offrir - à coup sûr - un aller simple pour *Casse-tête Land*.